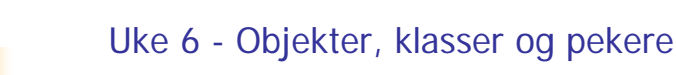

27. sept. og 4. okt. 2005

# **Objekter**

- Hvorfor deler vi verden inn i enheter når vi snakker om den ?
	- En blomst, fjorten trær, ti mennesker, en bil, en vei, mange murstein, en bankkonti,....
- Svar : For bedre å kunne tenke om, snakke om og forstå verden.

## Verden består av mange objekter, noen ganske like, noen ulike

- π Ser vi rundt oss i auditoriet, ser vi
	- Studenter (mange), stoler, murstein, lysarmatur, blyanter,...
- Vi ser at når vi betrakter verden, deler vi den opp i et passe antall enheter/deler/'klumper' som vi har egne navn for.
- Slike enheter/'klumper' vi deler verden inn i, kaller vi **objekter**
- π Mange av objektene i verden er egentlig like, av samme type, men kan skille seg fra hverandre med feks. ulike navn
	- Studentene Kia og Espen
	- to bøker med ulik tittel/forfatter
- Objekter som er egentlig er like sier vi tilhører samme **klasse**
	- **De beskrives av samme sett med variable, men har** *ulike* **verdier på** noen disse (to biler av samme bilmerke men med ulike reg.nummer)

# Klasser og objekter i verden

#### To objekter kan også være helt vesensforskjellige (f.eks et tre og en lastebil)

- De er da to objekter av hver sin klasse (klassen Tre og klassen Lastbil)
- Hva vi velger å betrakte som et objekt, og hvilke klasser vi bruker for å beskrive en problemstilling, er ikke bestemt på forhånd. Innenfor vide rammer bestemmer vi det selv.
- Klasser er generelle begreper for å beskrive og strukturere verden
- Begreper er ikke gitt en gang for alle vi kan godt lage oss nye begreper når det er hensiktsmessig.

# Hvor mange klasser (og objekter) er det ?

- Hvilke klasser vi bruker til å beskrive et problem, varierer ofte etter hvor detaljert vi betrakter en problemstilling og hvilke spørsmål vi ønsker å kunne gi svar på:
	- Beskriver vi problemet med veitrafikk og køer på veiene, er vi neppe interessert i mer enn å telle antall biler og kanskje skille mellom lastebiler, busser og personbiler.
	- Beskriver vi problemet til en bilfabrikk, trenger vi en meget detaljert og komplisert beskrivelse av hver bil (bestående av motor, hjul, karosseri, lys,..., hver beskrevet med sin klasse) og mange ulike typer av biler. Vi se da en rekke klasser som hver beskriver sin sine objekter.

# Objektorientert Programmering - I

- Når vi betrakter et problem vi skal lage et datasystem for, gjør vi to avgrensninger:
- 1. Vi ser bare på **en del av verden** (vårt problemområde)
- 2. Innenfor problemområdet betrakter og beskriver vi bare det som er der med **en viss detaljeringsgrad** - bare så mange detaljer vi trenger for å svare på de spørsmål datasystemet skal kunne gi svar på.

Eks: Hvordan beskrive en student ? Skal vi lage:

- a) Et Studentregister, registrerer vi bare navn, personnummer, adresse, tidligere utdannelse og kurs (avlagte og kurs vedkommende tar nå)
- b) Et legesystem for studenter, ville vi ta med svært mange<br>opplysninger om hver student (medisiner, sykdommer, resultat<br>fra blodprøver, vekt...) som vi ikke ville drømme om å ha i et vanlig studentregister

# Objektorientert Programmering - II

π Når vi skal lage et programsystem, så skal det i størst mulig grad være en modell av vårt problemområde – en en-til-en kopi:

- Ett objekt i problemområdet skal medføre at det skal være ett objekt i programmet som representerer dette 'verdens' objektet.

( i tillegg kommer mange klasser og objekter i programmet for å lese fra tastatur og fil, skrive til skjerm,..)

Eks.: Hver virkelig student skal ha sitt Student-objekt i et studentregister-system.

#### Hvordan lage klasser og objekter i et program. Klasser deklarerer vi med **class** Vi lager pekere til objekter ved å deklarere dem med klassenavnet Vi lager et objekt med å si **new** foran et klassenavn **class Student { String navn, adresse; } class StudentRegister { public static void main(String args []) {**

■ Forholdet mellom et

array-objekt

objekt og en peker er som en array-peker og et

**Student s1, s2;**

```
s1 = new Student();
s2 = new Student();
```
**}**

**}**

# Hva er et objekt i programmet?

- г Et objekt er et område i lageret som inneholder en kopi av alle de metodene og variable i en klasse det ikke står **static** foran
- Klassene er en slags mal/form/oppskrift som vi kan lage objekter med.
- Lager vi to, tre,.. objekter av klassen, får vi to, tre,.. slike kopier
- De variable og metode det ikke står **static** foran, kalles objekt-variable og objekt-metoder
- De variable og metoder det står **static** foran, kalles klassemetoder og klasse-variable, og blir ikke med i objektene (men ligger lagret i bare ett eksemplar et annet sted)

# **class Student {** Peker og objekter

**String navn, adresse;**

**}**

**} }**

**class StudentRegister { public static void main(String args []) {**

> **Student s1, s2;**

```
s1 = new Student();
s2 = new Student();
```
**En peker inneholder adressen til** hvor et objekt ligger i lageret

- eller den inneholder 'null' (= ikkeobjekt)
- Vi tegner adressen som en 'pil'

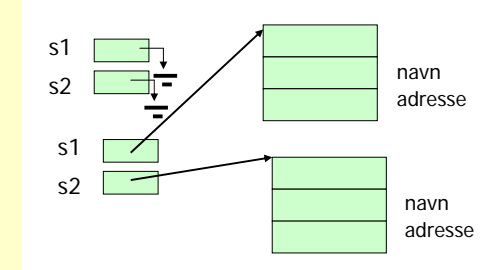

#### Programmer i Java består av en eller flere klasser

- г Vi deler opp programmet vårt i flere klasser
	- Fordi hver programdel (klasse) skal være mulig å holde oversikt over – ikke for stor
	- Fordi en klasse skal være god modell av en del av problemet vårt vi lager program for.
		- Anta at vi hadde et datasystem som omhandlet kurs og studenter. Da ville vi ha en klasse Student og en klasse Kurs i programmet.
- En klasse inneholder
	- **Deklarasjon av null eller flere variable** 
		- som beskriver *ett eksemplar* av det klassen er modell av
	- **Null eller flere metoder**
- En klasse representer et generelt begrep som: Student, Kurs, Person, Dokument, Eiendom, CDRegister, CD, Billett, Bil, Fly, Tre, Ku, Motorsykkel...

#### Objekter og pekere, og hvordan få adgang til innmaten av et objekt (.)

- Når vi har laget et objekt med **new**, har vi altså fått en kopi av objekt-variablene og –metodene, men hvordan får tak i dem ?
- Vi bruker operatoren . (punktum).
	- Foran punktumet har vi navnet på en peker til et objekt.
	- Etter punktum har vi navnet på en variabel eller metode inne i objektet –
	- Punktumet leses som 'sin' eller 'sitt'
		- eks: La s1 peke på et Student-objekt.

**s1.navn = "Ola N";**

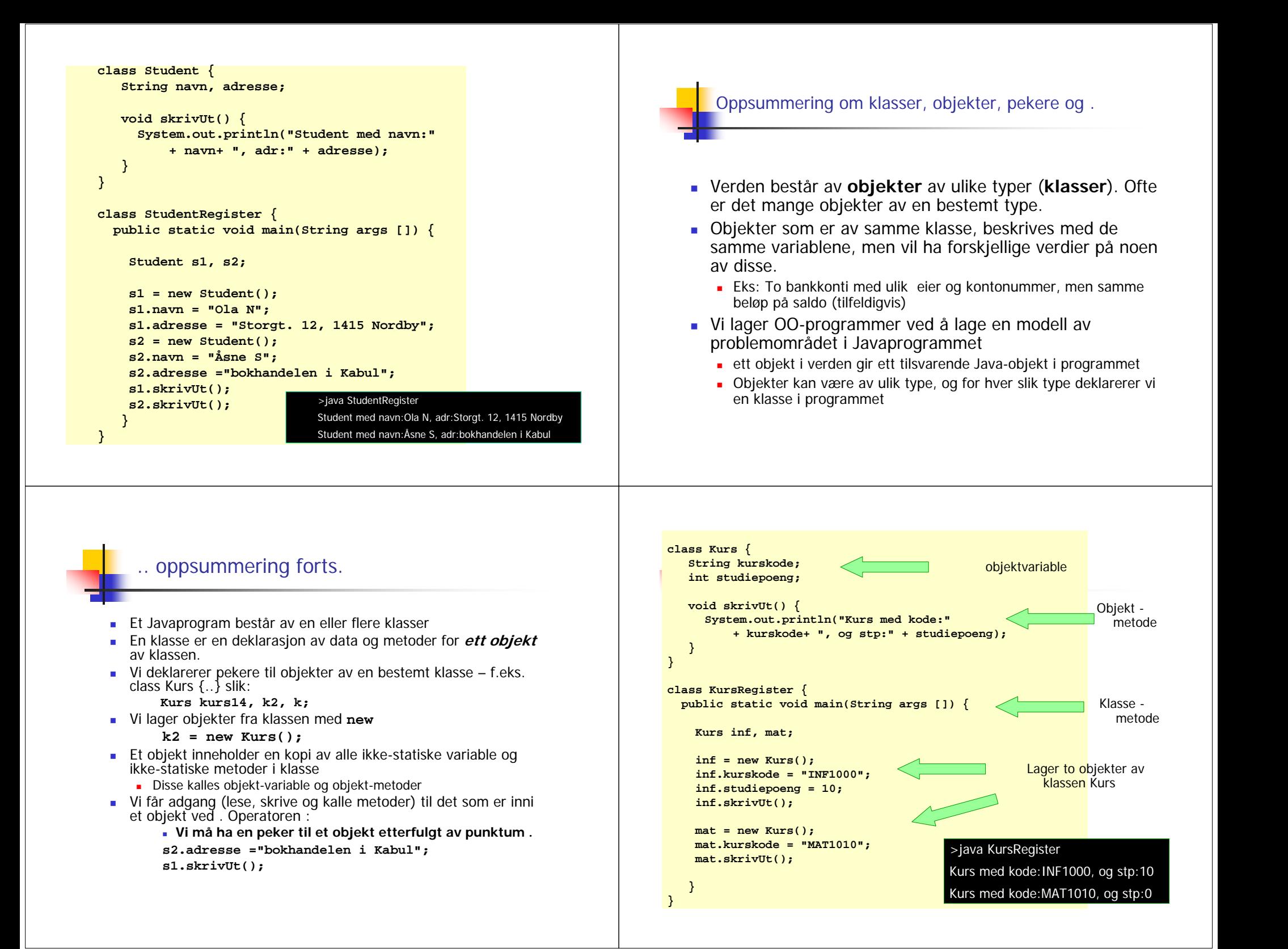

# Oversikt

#### ■ Mer om static

- **Klassevariable**
- Klasse-metoder
- Arrayer av pekere til objekter
- UML objektdiagram
	- Eks CD-samling
- Konstruktører
- eksempel med tre klasser: Student, Kurs og StudentRegister

# Klasse-variabel (=statisk variabel)

- Setter vi static foran en variabel, er det er bare **én** felles variabel med det navnet for alle objektene.
- Setter vi **static** foran en metode, har den bare utsikt til :
	- sine egne lokale variable og parametere
	- **andre statiske variable og metoder**
	- **klassenavnene**
- Statiske metoder og variable kan man få adgang til både
	- via klassenavnet og punktum
	- via peker til et objekt av klassen og punktum

#### **class B { static int i = 0; double x = 0.0; } class A{ int k; public static void main ( String[] args) {**  $B \text{ b1} = \text{new } B()$ ,  $b2 = \text{new } B()$ ; **// endre klassevariable (det er bare en felles) System.out.println("b1.i :"+ b1.i+", b2.i:" + b2.i); b1.i = 4; System.out.println("b1.i :"+ b1.i+", b2.i:" + b2.i); // endre objektvariabel (en kopi i hvert objekt) System.out.println("b1.x :"+ b1.x+", b2.x:" + b2.x); b1.x = 2; System.out.println("b1.x :"+ b1.x+", b2.x:" + b2.x); } }** >java A b1.i :0, b2.i:0 b1.i :4, b2.i:4 b1.x :0.0, b2.x:0.0 b1.x :2.0, b2.x:0.0  $\blacksquare$  >javac a2.java

# a2.java:6: non-static variable k cannot be referenced from a static context  $k = 1;$ 1 error**class A2{ int k; // objektvariabel 'k' public static void main ( String[] args) {**  $k = 1;$ **}}** >javac A2.java >**class A2{ int k; public static void main ( String[] args) {**  $A2$  aa = new  $A2()$ ; **aa.k = 1; } }**

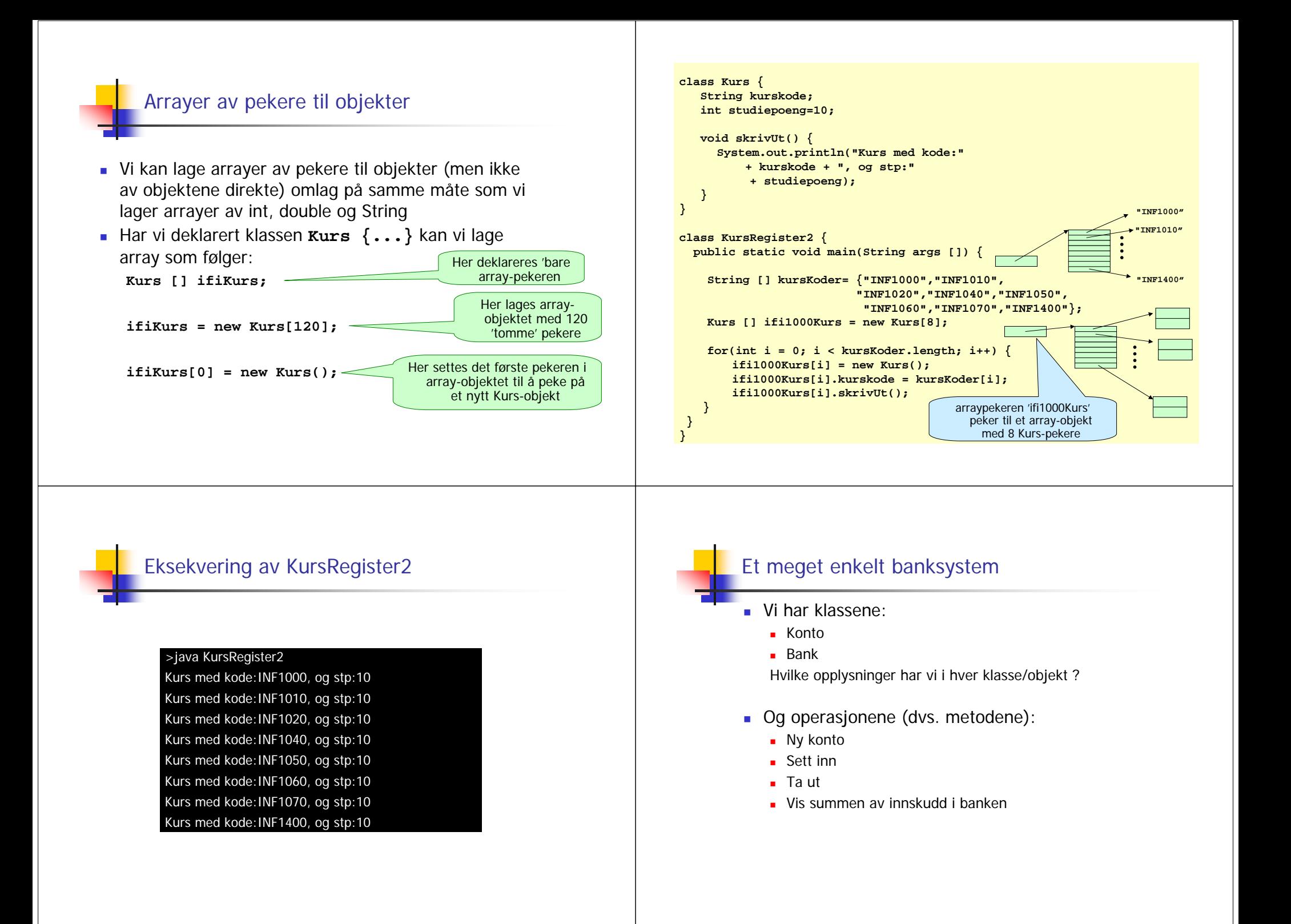

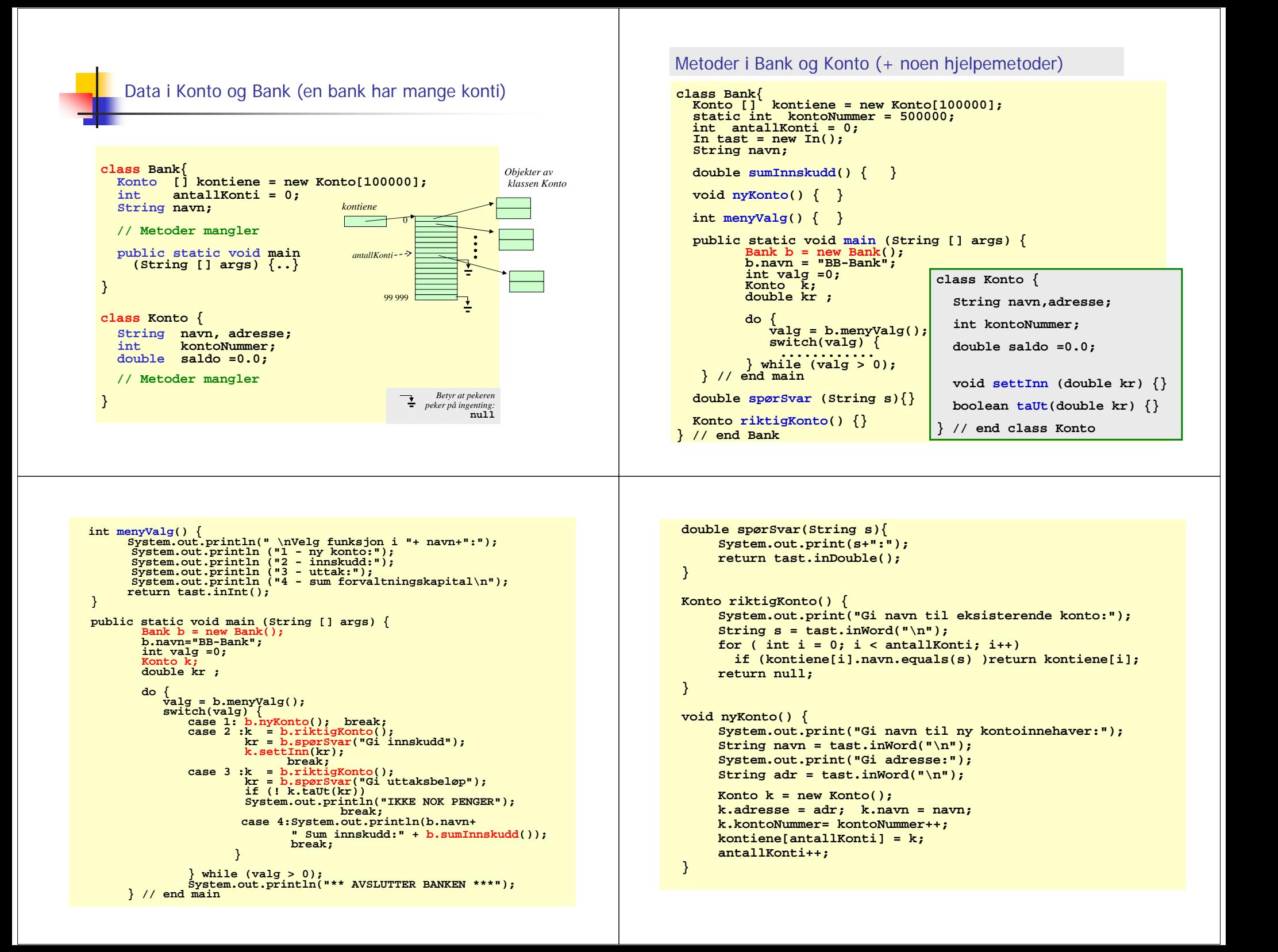

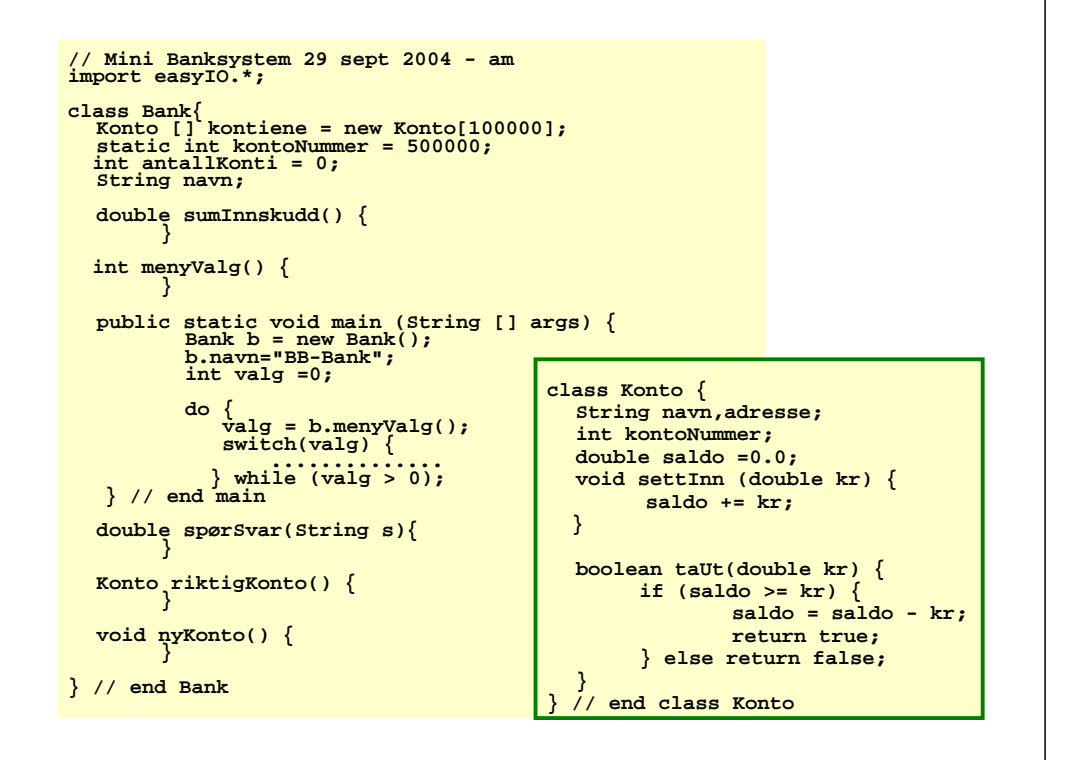

# Stringer er ordentlige objekter

- String er en klasse i Java-biblioteket, men har en egen spesiell syntaks (skrivemåte) så det ser ut som den er en av de basale typene (som int, double,..).
- Når vi har en string, har vi alså både en peker (den vi deklarerer navnet på) og et stringobjekt.
- String-objekter kan ikke endres (trenger du endrbare tekster, bruk klassen StringBuffer)
- **Egen skrivemåte for stringkonstanter:**

**String s = "En fin dag i mai";** Er det samme som:

- **String s = new String("En fin dag i mai");**
- Klassen String inneholder mer enn 50 metoder for konvertering mellom ulike datatyper og tekst, samt tekstsøking.

#### **null, && og søppeltømmeren**

 Av og til har vi behov for å teste om en peker virkelig peker på et objekt eller ikke:

```
Student s = hyblene[i][j].leietager ; 
if (s != null && s.navn.equals("Ola")) {
  // her kommer vi bare hvis s peker på et studentobjekt
  // og navnet i det studentobjektet er lik "Ola"
   ...........}
```
 Hvis vi vil fjerne et objekt fra en peker og fra hele systemet:

```
hyblene[i][j].leietager = null;
```
 Et objekt som ingen pekere peker på, blir tatt av søppeltømmeren – et program som automatisk startes hvis det er lite plass i hukommelsen:

# UML-diagrammer av programmene våre

- Hvorfor tegne diagrammer over programmene
	- **■** Oversikt
	- Samarbeid med andre programmererer / systemutviklere
	- Arkitekter, ingeniører tegner først, så bygger de !
	- Enklere å endre en tegning enn programmet
- **Dbjektdiagrammer**
- Klassediagrammer
- UML diagrammene er litt annerledes enn det vi har tegnet hittil (men mye av det samme)

```
(i UML er det ca 10 andre diagramtyper vi ikke skal lære)
```
# Objekt-diagrammer

- Vi tegner en typisk situasjon av objekter i systemet vårt, når vi har fått datastrukturen på plass.
- Vi tegner og navngir bare de mest sentrale dataene som:
	- pekere
	- **peker-arrayer**
	- **noen sentrale variable i objektene**

# Tegning av et objekt (med mer eller mindre detaljer)

- To eller ett\_felt(er) i en boks
- Navnfeltet
	- г objektnavn:klassenavn eller bare
	- :klassenavn
- Attributt-feltet (kan være tomt)
	- Navnet på sentrale objektvariable evt. også med verdier

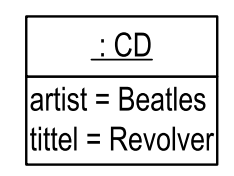

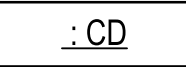

# Andre elementer i et objektdiagram ■ Pekere ■ Peker-arrayer

# Eksempel: Et CD-samling

- Vi ønsker å lage et lite menystyrt program for å holde orden på CD-samlinga vår med mindre enn 1000 CDer. Vi skal ha funksjoner for å :
	- registrere ny CD
	- Søke etter artist (skriv ut alle platene med denne)
	- **Skrive ut hele registeret**
- Hvilke klasser har vi i dette problemet
	- Opplagt 'class CD'
	- Noen fler?

## Klassene: CD og CDsamling Vi tenker oss følgende datastruktur (er den tilstrekkelig?) Vi har her forenklet programmet (klassen CDsamling forventes å inneholde main, meny-metode og sentral switch,... , mens CD inneholder utskriftsrutine .  $CD$ minSamling : CDsamling artist mineCDer tittel **do{ skj.outln("Velg:"); skj.outln(" 1 - les ny plate (skriv artist platetittel"); skj.outln(" 2 - skriv artist"); skj.outln(" 3 - avslutt"); valg = tast.inInt(); switch(valg) { case 1: // les data**  $c = new CD()$ ; **e.minSamling[e.antCDer++] = c; skj.out("Gi artistnavn:"); c.artist = tast.inWord("\n"); skj.out("Gi tittel:"); c.tittel = tast.inWord("\n"); break; case 2: // skriv data skj.out("Gi artistnavn:"); a = tast.inWord("\n");**  $for(int i = 0; i < e.antCDer; i++)$ **if (e.minSamling[i].artist.equals(a)) e.minSamling[i].skrivUt(skj); break; case 3: // avslutt skj.out("Systemet avslutter");**

**break; default: // feil**

**} } while (valg != 3); }}**

**skj.out("Bare gi verdier: 1 - 3");**

```
import easyIO.*;
class CD{
   String artist, tittel;
  void skrivUt(Out u) {
     u.outln("Artist:" + artist + ", Tittel:" + tittel);
   }
class CDsamling{
 CD [] minSampling = new CD[1000];
```

```
public static void main(String args []) {
  In tast = new In():
  Out skj = new Out();
  CDsamling e = new CDsamling();
  String a;
  CD c;
  int valg;
```
**}**

 $int$  antCDer  $= 0$ ;

>java CDsamling Velg: 1 - les ny plate (skriv artist platetittel 2 - skriv artist3 - avslutt1Gi artistnavn:tomGi tittel:Fest1Velg: 1 - les ny plate (skriv artist platetittel 2 - skriv artist3 - avslutt1 Gi artistnavn:ola Gi tittel:FullFresVelg: 1 - les ny plate (skriv artist platetittel 2 - skriv artist3 - avslutt2Gi artistnavn:tomArtist:tom, Tittel:Fest1 Velg: 1 - les ny plate (skriv artist platetittel 2 - skriv artist3 - avslutt

# Konstruktører – startmetoder i klasser

- Når vi lager et objekt av en klasse med **new**, kaller vi egentlig en metode som heter det samme som klassen (derfor parentesen bak klassenavnet).
- Vi får automatisk med en slik konstruktør-metode fra oversetteren dersom vi ikke skriver en slik konstruktør selv. Den vi får automatisk er uten parametere og gjør ingen ting.
- Konstruktører nyttes i all hovedsak til å gi fornuftige startverdier for variable i objektet som dannes.
- De konstruktørene vi skriver kan ha parametere.
- Konstruktørene skal ikke ha noen type foran seg, heller ikke void.
- Vi kan ha flere konstruktører i en klasse, men da må parameterne være ulike i antall eller typen av parametrene

# Eksempel Student med en konstruktør

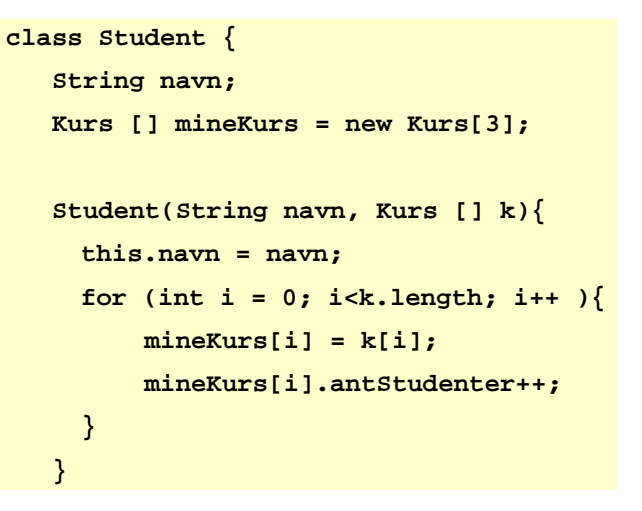

#### Eksempel Student med 2 konstruktører

```
class Student {
  String navn;
  Kurs [] mineKurs = new Kurs[3];
  Student() {
    min{Kurs} = new Kurs[0];
  }
  Student(String navn, Kurs [] k){
    this.navn = navn;
    for (int i = 0; i<k.length; i++ ){
        mineKurs[i] = k[i];
        mineKurs[i].antStudenter++;
    }
   }
```
# this

- Av og til trenger vi en peker til det objektet metoden vi utfører er inne i. Java-ordet this gir oss alltid det.
- **Brukes i to situasjoner:** 
	- Vi har en konstruktor, og parametrene til denne heter det samme som objekt-variable i objektet. Eks:

```
class A {
   int antall;
   A (int antall ){
        this.antall = antall;
   }
} // end A
\therefore A apek = new A(12);
```
Vi skal kalle en metode i et annet objekt (gjerne av en annen klasse). Da kan vi bruke this for å overføre en parameter til denne metoden om hvilket objekt kallet kom fra.

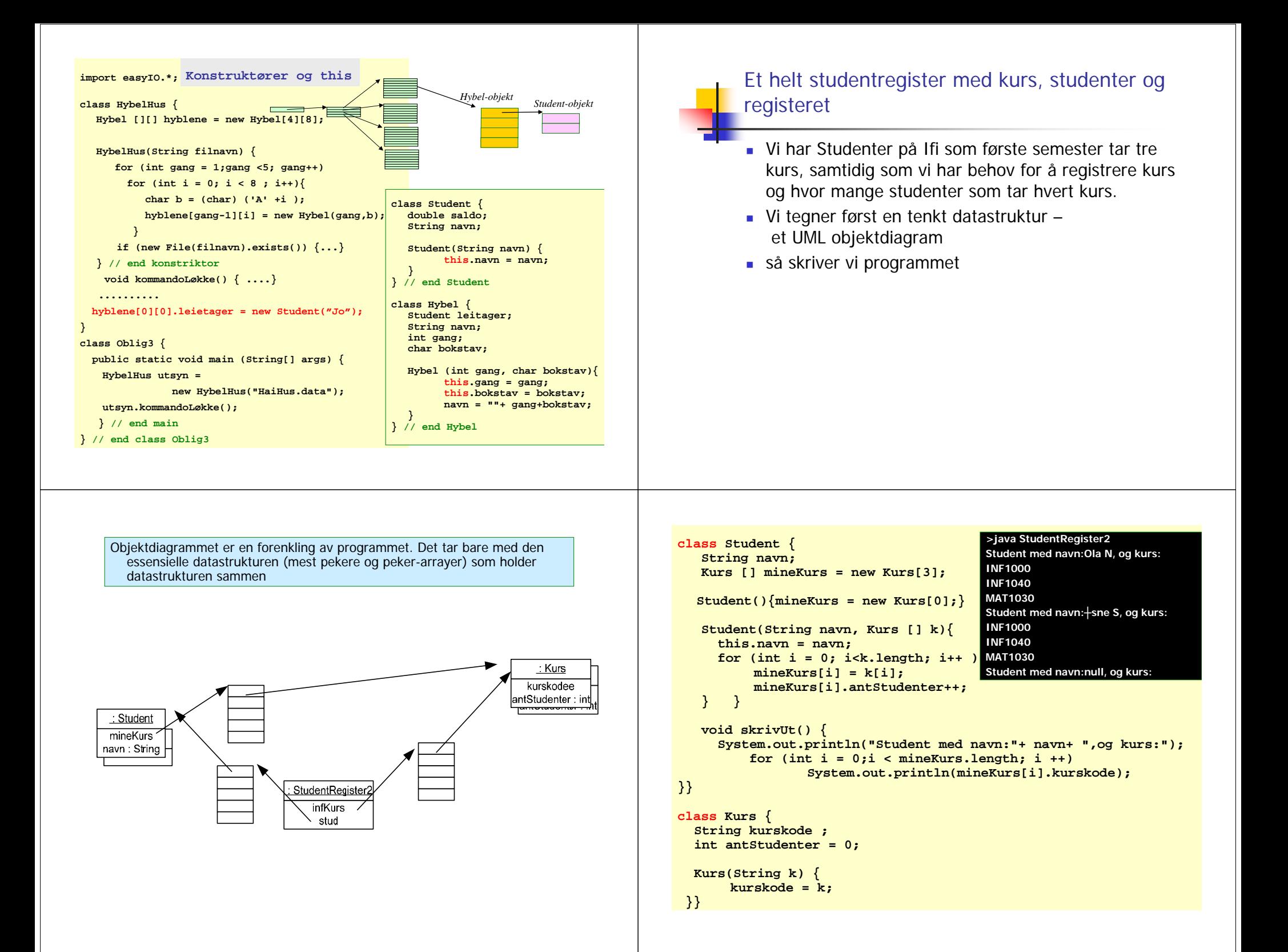

```
class StudentRegister2{
 public static void main(String args []) {
  String [] kurskode = {"INF1000","INF1040","MAT1030"};
```

```
// lag kurs
```
**}}**

```
Kurs [] infKurs = new Kurs[3];
for (int i = 0 ; i< infKurs.length; i++)
    infKurs[i] = new Kurs(kurskode[i]);
```

```
//lag studenter på informatikk bachelor
 Student [] stud = new Student[3];
 stud[0] = new Student("Ola N", infKurs);
 stud[1] = new Student("Åsne S",infKurs);
 stud[3] = new Student();
```

```
for (int i = 0 ; i< stud.length; i++)
   stud[i].skrivUt();
```

```
Oppsummering
```
- Klasser er oppskrifter for hvordan vi lager objekter med **new**
- Vi deklarerer pekere til objekter og bruker punktum .
- Kan ha arrayer av pekere til objekter
- Klasse- og objektvariable og –metoder.
- Konstruktører er 'startmetoder' med samme navn som klassen, Kalles hver gang vi sier **new**.
- UML-diagrammer (Objekt- og Klasse-diagram)
	- gir oversikt og forenkling
	- som skikkelige ingeniører lager vi tegninger før vi lager systemet (programmerer)